## [www.citrix.com](http://www.citrix.com/)

### Home page of Citrix

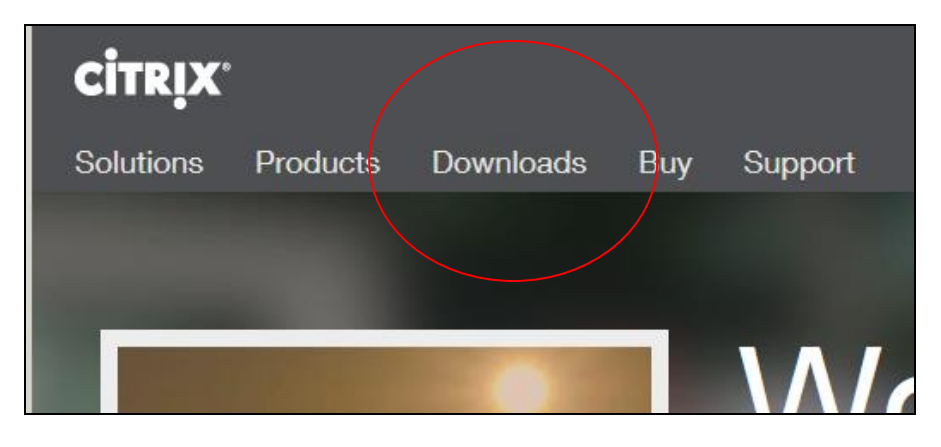

Click "Downloads

## Populate the "find Downloads" as seen below

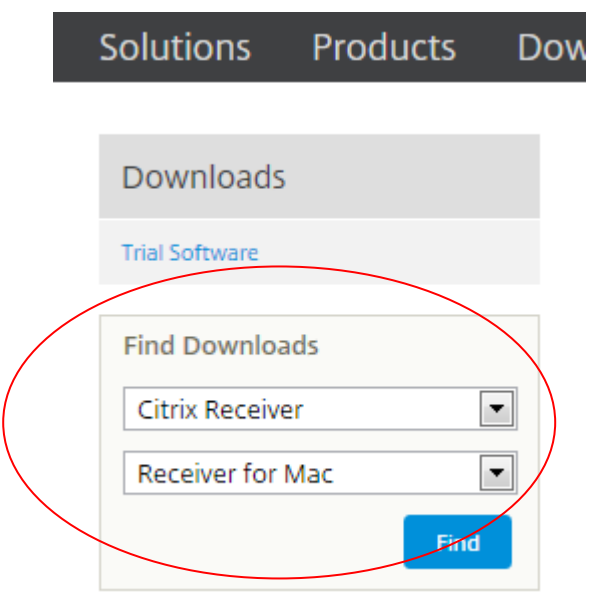

Click on "Find"

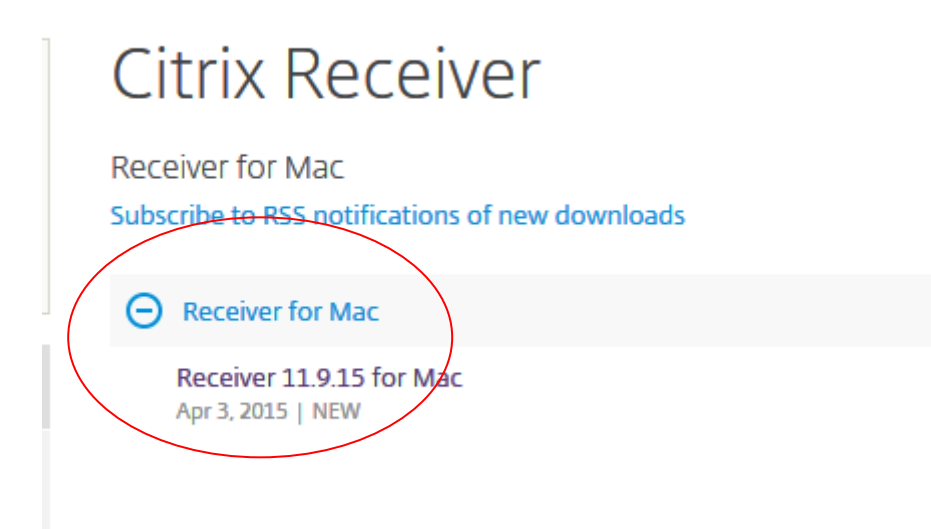

# Receiver 11.9.15 for Mac

#### Release Date: Apr 3, 2015

High performance web and self-services access to virtual apps and desktops. Configure for anywhere access from your desktop or web access with Safari, **Chrome or Firefox.** 

For Mac OS X 10.7, 10.8 (32- and 64-bit), 10.9, and 10.10.2.

Available in English, German, French, Spanish, Japanese and Simplified Chinese.

Ask your help desk for set-up instructions.

### New features in this release

- \* Support for Mac OS X 10.10
- . Native Full-Screen and Spaces Support. Enables use of multiple monitors without the need to disable "Displays have separate Spaces"
- · Simplified Citrix Viewer
- Improved logging

Review the Receiver for Mac 11.9 documentation of for more complete list of fixes.

View the list of countries that may have export or import restrictions for products containing strong (128-bit or greater) encryption.

### **Receiver for Mac 11.9.15** MD5 = a89fc3cebb0f078188f449c3a6598d9b

Apr 3, 2015

#### **Support Resources**

- ◆ eDocs ď
- ◆ Knowledge Center &
- ◆ Support Forums &
- ◆ More...

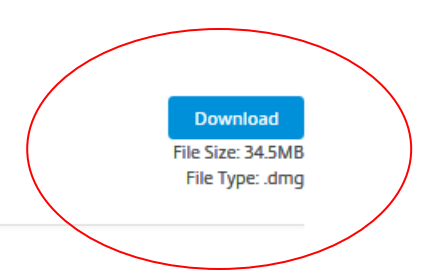